## CSE 143 Lecture 21

I/O Streams; Exceptions; Inheritance

read 9.3, 6.4

slides created by Marty Stepp http://www.cs.washington.edu/143/

## Input and output streams

- stream: an abstraction of a source or target of data
  - 8-bit bytes flow to (output) and from (input) streams
- can represent many data sources:
  - files on hard disk
  - another computer on network
  - web page
  - input device (keyboard, mouse, etc.)
- represented by java.io classes
  - InputStream
  - OutputStream

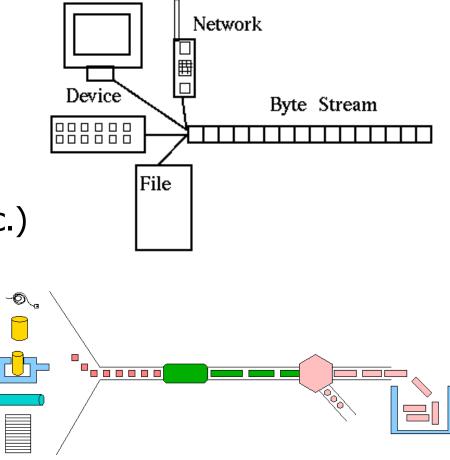

## **Streams and inheritance**

- all input streams extend common superclass InputStream; all output streams extend common superclass OutputStream
  - guarantees that all sources of data have the same methods
  - provides minimal ability to read/write one byte at a time

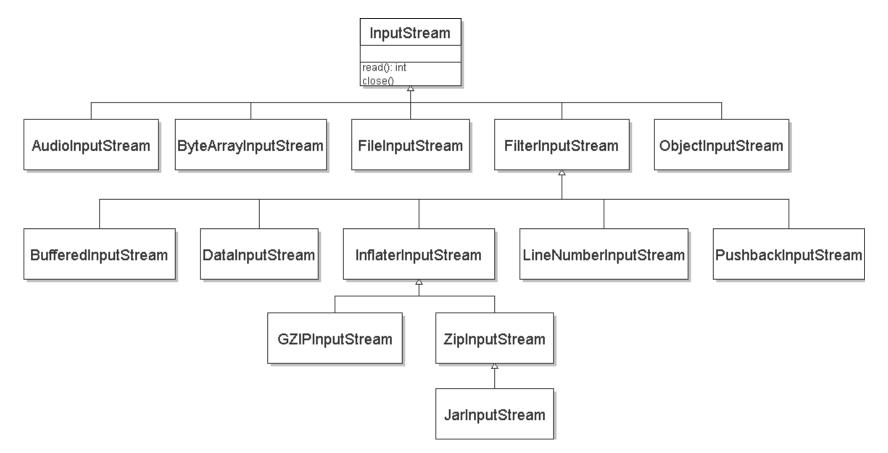

### Input streams

• constructing an input stream:

#### Constructor

public FileInputStream(String name) throws IOException

public ByteArrayInputStream(byte[] bytes)

public SequenceInputStream(InputStream a, InputStream b)

(various objects also have methods to get streams to read them)

• methods common to all input streams:

| Method                                         | Description             |
|------------------------------------------------|-------------------------|
| public int <b>read</b> () throws IOException   | reads/returns a byte    |
|                                                | (-1 if no bytes remain) |
| public void <b>close</b> () throws IOException | stops reading           |

## **Reading from the web**

- class java.net.URL represents a web page's URL
- we can connect to a URL and read data from that web page

| Method/Constructor                                                                                       | Description                                                   |
|----------------------------------------------------------------------------------------------------|---------------------------------------------------------------|
| public URL(String address)<br>throws MalformedURLException                                               | creates a URL object representing the given address           |
| <pre>public String getFile(),<br/>getHost(), getPath(),<br/>getProtocol()<br/>public int getPort()</pre> | returns various parts of the URL<br>as strings/integers       |
| public InputStream openStream()<br>throws IOException                                                    | opens a stream for reading data from the document at this URL |

### **Output streams**

• constructing an output stream:

| Constructor |                                                  |  |  |
|-------------|--------------------------------------------------|--|--|
| public      | FileOutputStream(String name) throws IOException |  |  |
| public      | ByteArrayOutputStream()                          |  |  |
| public      | PrintStream(File file)                           |  |  |
| public      | PrintStream(String fileName)                     |  |  |

• methods common to all output streams:

| Method                                              | Description                                   |
|-----------------------------------------------------|-----------------------------------------------|
| public void <b>write</b> (int b) throws IOException | writes a byte                                 |
| public void <b>close</b> () throws IOException      | stops writing<br>(also flushes)               |
| public void flush() throws IOException              | forces any writes in<br>buffers to be written |

#### int VS. char

- The read and write methods work an int (byte) at a time.
- For text files, each byte is just an ASCII text character.
  - an int can be cast to char as needed:

```
FileInputStream in = new FileInputStream("myfile.txt");
int n = in.read();  // 81
char ch = (char) n;  // 'Q'
```

- a char can be passed where an int is wanted without casting:

```
FileOutputStream out = new FileOutputStream("outfile.txt");
char ch = 'Q';
out.write(ch);
```

# I/O and exceptions

- **exception**: An object representing an error.
  - checked exception: One that must be handled for the program to compile.
- Many I/O tasks throw exceptions.
   Why?
- When you perform I/O, you must either:
  - also throw that exception yourself
  - catch (handle) the exception

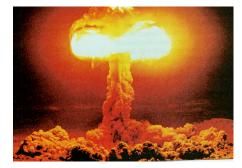

## Throwing an exception

public type name(params) throws type {

- throws clause: Keywords on a method's header that state that it may generate an exception.
  - Example:

public class ReadFile {
 public static void main(String[] args)
 throws FileNotFoundException {

"I hereby announce that this method might throw an exception, and I accept the consequences if it happens."

## **Catching an exception**

```
try {
    statement(s);
} catch (type name) {
    code to handle the exception
}
```

- The try code executes; if the given exception occurs, the try block stops running, it jumps to the catch block and runs that

```
try {
   Scanner input = new Scanner(new File("foo"));
   System.out.println(input.nextLine());
} catch (FileNotFoundException e) {
   System.out.println("File was not found.");
}
```

# **Dealing with an exception**

• All exception objects have these methods:

| Method                                                | Description                                                   |
|-------------------------------------------------------|---------------------------------------------------------------|
| <pre>public String getMessage()</pre>                 | text describing the error                                     |
| public String toString()                              | a stack trace of the line<br>numbers where error occurred     |
| public InputStream openStream()<br>throws IOException | opens a stream for reading data from the document at this URL |
| getCause,getStackTrace,<br>printStackTrace            | other methods                                                 |

- Some reasonable ways to handle an exception:
  - try again; re-prompt user; print a nice error message; quit the program; do nothing (!)

## **Exception inheritance**

• All exceptions extend from a common superclass Exception

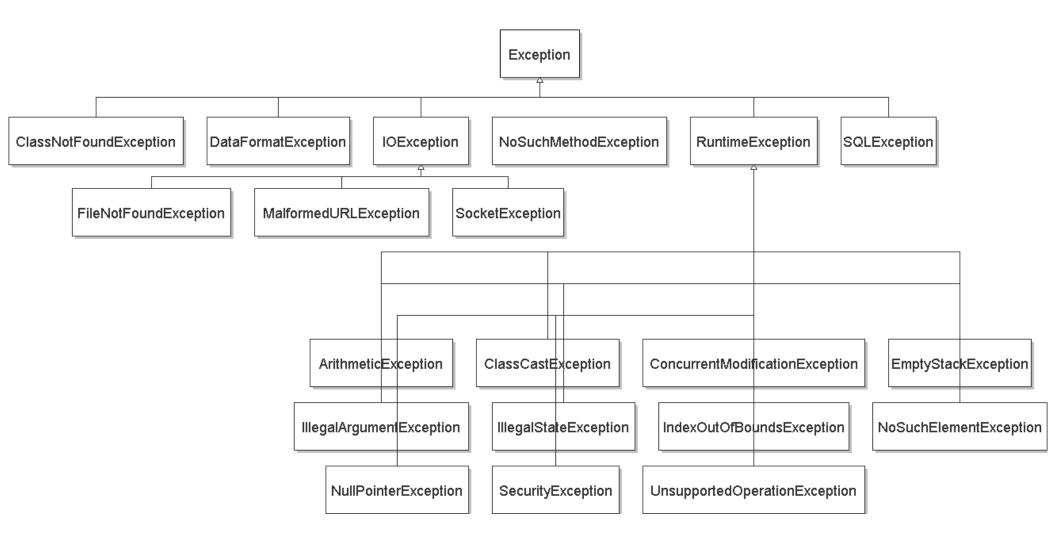

## **Inheritance and exceptions**

• You can catch a general exception to handle any subclass:

```
try {
    Scanner input = new Scanner(new File("foo"));
    System.out.println(input.nextLine());
} catch (Exception e) {
    System.out.println("File was not found.");
}
```

- Similarly, you can state that a method throws any exception: public static void foo() throws Exception { ...
  - Are there any disadvantages of doing so?

### **Exceptions and errors**

- There are also Errors, which represent serious Java problems.
  - Error and Exception have common superclass Throwable.
  - You can catch an Error (but you probably shouldn't)

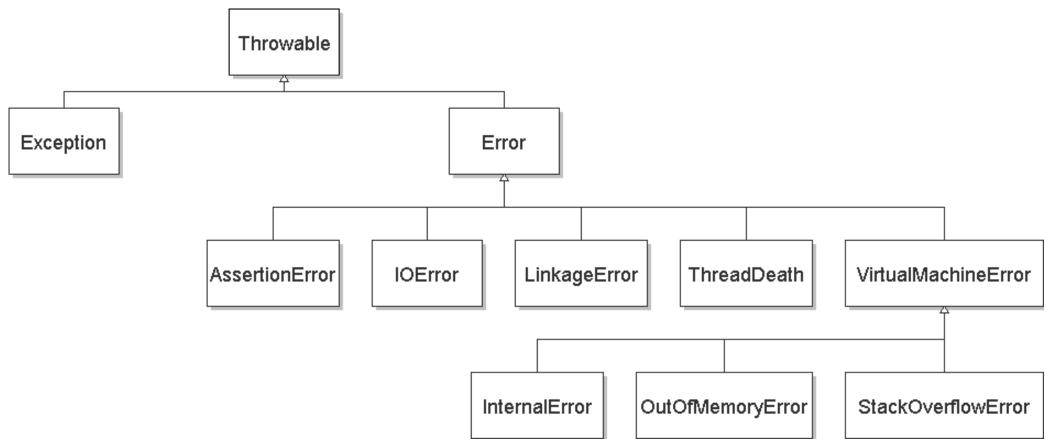

#### Exercise

- Write a class Downloader with the following behavior:
  - public Downloader(String url)
    - Initializes the downloader to examine the given URL.
  - public void download(String targetFileName)
    - Downloads the file from the URL to the given file name on disk.
- Write client program DownloadMain to use Downloader:

URL to download? <u>foo bar</u>
Bad URL! Try again: <u>http://zombo.com/</u>
Target file name: <u>out.html</u>
Contents of out.html:
<html>
<html>
<head>
<title>ZOMBO</title>
...
</body>
</html>

#### **Exercise solution**

```
import java.io.*;
import java.net.*;
public class Downloader {
    private URL url;
    // Constructs downloader to read from the given URL.
    public Downloader(String urlString) throws MalformedURLException {
        url = new URL(urlString);
    }
    // Reads downloader's URL and writes contents to the given file.
    public void download(String targetFileName) throws IOException {
        InputStream in = url.openStream();
        FileOutputStream out = new FileOutputStream(targetFileName);
        while (true) {
            int n = in.read();
            if (n == -1) { // -1 means end-of-file
                break;
            out.write(n);
        in.close();
        out.close();
```

#### **Exercise solution 2**

```
import java.io.*;
import java.net.*;
import java.util.*;
public class DownloadMain {
    public static void main(String[] args) {
        Scanner console = new Scanner(System.in);
        System.out.print("URL to download? ");
        String urlString = console.nextLine();
        Downloader down = null; // create a downloader;
        while (down == null) { // re-prompt the user if this fails
            try {
                down = new Downloader(urlString);
            } catch (MalformedURLException e) {
                System.out.print("Bad URL! Try again: ");
                urlString = console.nextLine();
        System.out.print("Target file name: ");
        String targetFileName = console.nextLine();
        try { // download bytes to file (print error if it fails)
            down.download(targetFileName);
        } catch (IOException e) {
            System.out.println("I/O error: " + e.getMessage());
```

## Inheritance

- inheritance: Forming new classes based on existing ones.
  - a way to share/reuse code between two or more classes
  - **superclass**: Parent class being extended.
  - subclass: Child class that inherits behavior from superclass.
    - gets a copy of every field and method from superclass
  - is-a relationship: Each object of the subclass also "is a(n)" object of the superclass and can be treated as one.

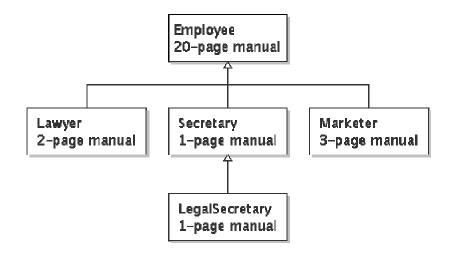

### **Inheritance syntax**

public class name extends superclass {

public class Lawyer extends Employee {
 ...
}

• **override**: To replace a superclass's method by writing a new version of that method in a subclass.

```
public class Lawyer extends Employee {
    // overrides getSalary method in Employee class;
    // give Lawyers a $5K raise
    public double getSalary() {
        return 55000.00;
    }
}
```

## super keyword

 Subclasses can call inherited methods/constructors with super super.method(parameters) super(parameters);

```
public class Lawyer extends Employee {
    public Lawyer(int years) {
        super(years); // calls Employee constructor
    }
    // give Lawyers a $5K raise
    public double getSalary() {
        double baseSalary = super.getSalary();
        return baseSalary + 5000.00;
    }
}
```

– Lawyers now always make \$5K more than Employees.

#### **Exercise 2**

- Write class TallyDownloader to add behavior to Downloader:
  - public TallyDownloader(String url)
  - public void download(String targetFileName)
    - Downloads the file, and also prints the file to the console, and prints the number of occurrences of each kind of character in the file.

#### **Exercise solution**

```
public class TallyDownloader extends Downloader {
    public TallyDownloader(String url) throws MalformedURLException {
        super(url); // call Downloader constructor
    }
}
```

```
// Reads from URL and prints file contents and tally of each char.
public void download(String targetFileName) throws IOException {
    super.download(targetFileName);
```

```
Map<Character, Integer> counts = new TreeMap<Character, Integer>();
FileInputStream in = new FileInputStream(targetFileName);
while (true) {
    int n = in.read();
    if (n == -1) {
        break;
    }
    char ch = (char) n;
    if (counts.containsKey(ch)) {
        counts.put(ch, counts.get(ch) + 1);
    } else {
        counts.put(ch, 1);
    }
    System.out.print(ch);
}
in.close();
System.out.println(counts); // print map of char -> int
```

#### **Exercise solution 2**

```
import java.io.*;
import java.net.*;
import java.util.*;
public class DownloadMain {
    public static void main(String[] args) {
        Scanner console = new Scanner(System.in);
        System.out.print("URL to download? ");
        String urlString = console.nextLine();
        Downloader down = null; // create a tallying downloader;
        while (down == null) { // re-prompt the user if this fails
            try {
                down = new TallyDownloader(urlString);
            } catch (MalformedURLException e) {
                System.out.print("Bad URL! Try`again: ");
                urlString = console.nextLine();
```